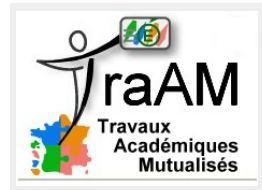

# **Bubbles**

Cycle 4 – 2 heures

#### **Partie 1: Bubbles**

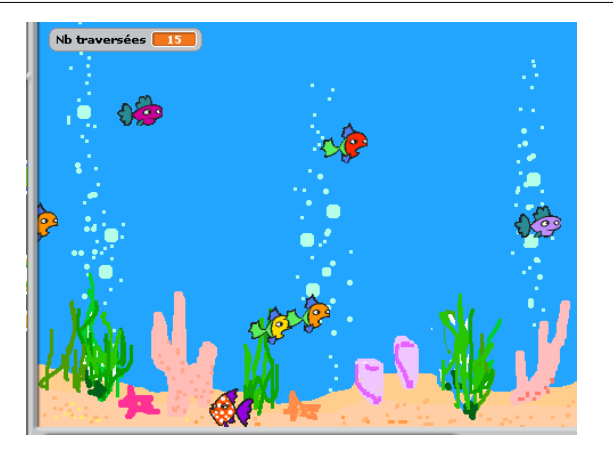

L'animation se passe dans un aquarium. Bubble, Bubblejo et Bubblehere sont trois poissons.

Ci-dessous se trouvent leurs scripts.

Les observer, les comparer.

Décrire en dessous, au crayon papier, le déplacement dans l'aquarium de chacun de ces poissons en une ou deux phrases.

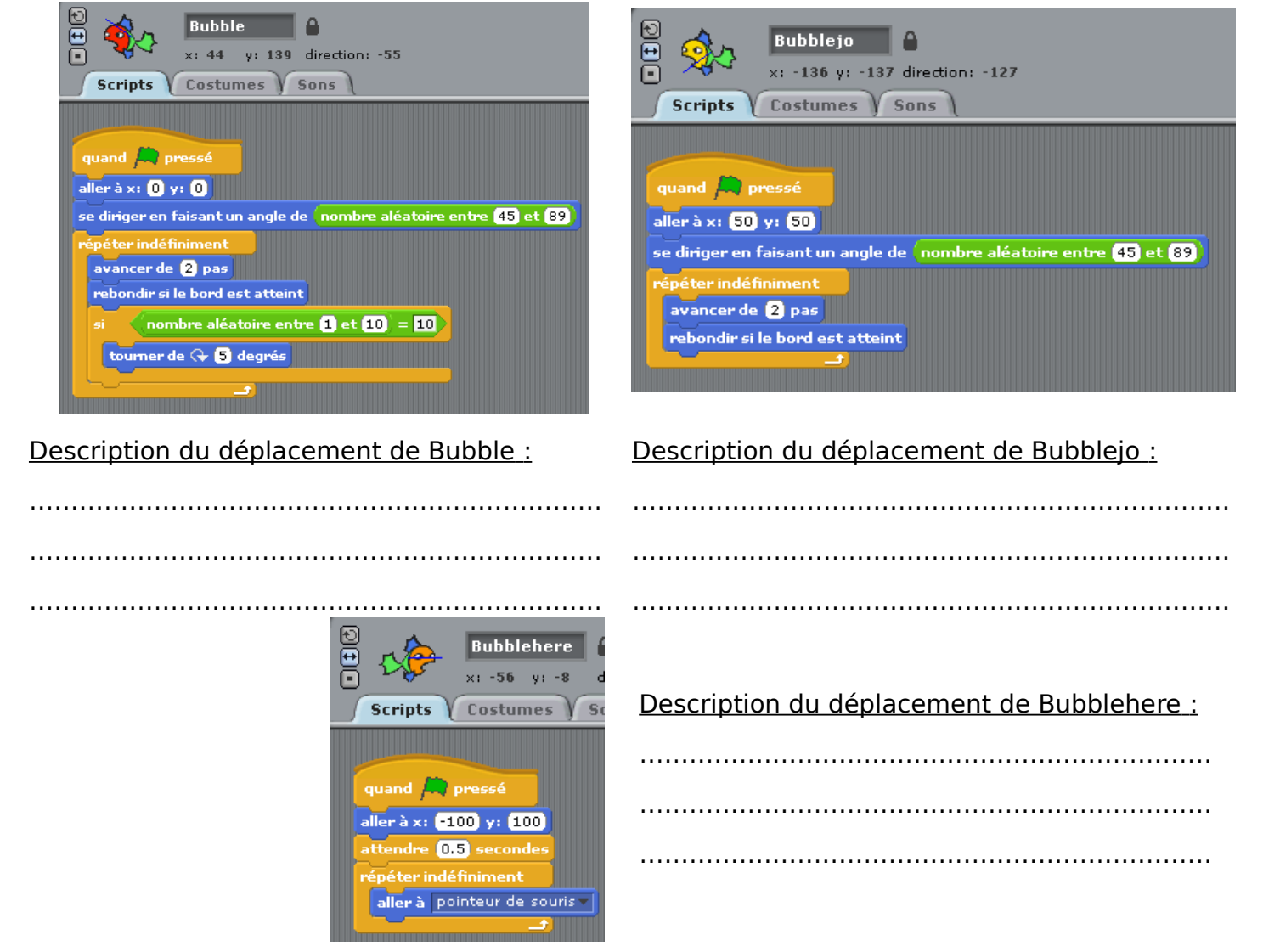

**Ouvrir** le fichier « Pgm Bubbles Initial » de : Ordinateur/ P : /MesDevoirs/ Maths

**Enregistrer sous, nouveau nom : « Pgm Bubbles v1 ».** Exécuter ce programme. Modifier éventuellement les réponses précédentes.

## **Script de Bubblehere**

Changer l'instruction de la ller à pointeur de souris de par l'instruction

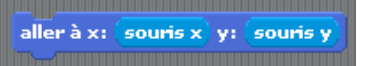

Exécuter à nouveau le programme, que peut-on dire ?

………………………………………………………………………………………………………………………………

**Bubbleclick** est un lutin identique à **Bubblehere, modifier le script de Bubbleclick** de manière à ce que Bubbleclick se déplace au click de la souris.

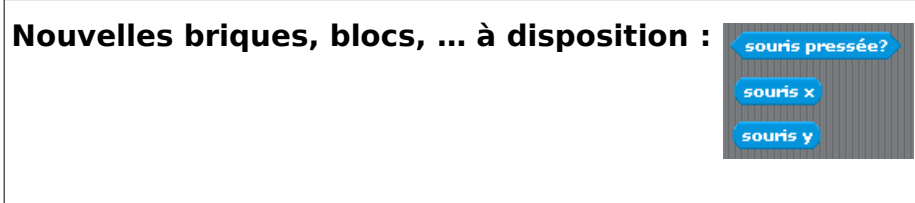

Le programme fonctionne ?

Si oui, **enregistrer sous** « **Pgm\_Bubbles\_v2** », pour la suite.

### **Script de Bubbleotis**

**Compléter** le script de manière à ce que Bubbleotis aille sur les étoiles de mer rose, puis se déplace uniquement à la verticale, de ces étoiles de mer. Il traverse sans cesse l'aquarium de bas en haut, de haut en bas, et ainsi de suite …

Le programme fonctionne ?

Si oui, **enregistrer sous** « **Pgm\_Bubbles\_v3** », pour la suite.**.**

#### **Script de Bubbleclean**

**Compléter** le script sachant que Bubbleclean reste toujours au fond de l'aquarium., ne faisant que des aller-retour de l'aquarium. Sans cesse, il va de gauche à droite, puis de droite à gauche, et ainsi de suite...

Le programme fonctionne ?

Si oui, **enregistrer sous** « **Pgm\_Bubbles\_v4** », pour la suite**.**

### **Script de Bubblefollow**

**Compléter** le script sachant que Bubblefollow est toujours à la verticale du corail de droite, tout en étant à la même hauteur que la souris. Il est donc toujours au même niveau que la souris, sans être forcément au même endroit qu'elle.

Le programme fonctionne ?

Si oui, **enregistrer sous** « **Pgm\_Bubbles\_v5** », pour la suite.

#### **Script de Bubbleclean**

**Compléter** à nouveau le script de Bubbleclean de manière à connaître son nombre de traversées de l'aquarium (aller simple).

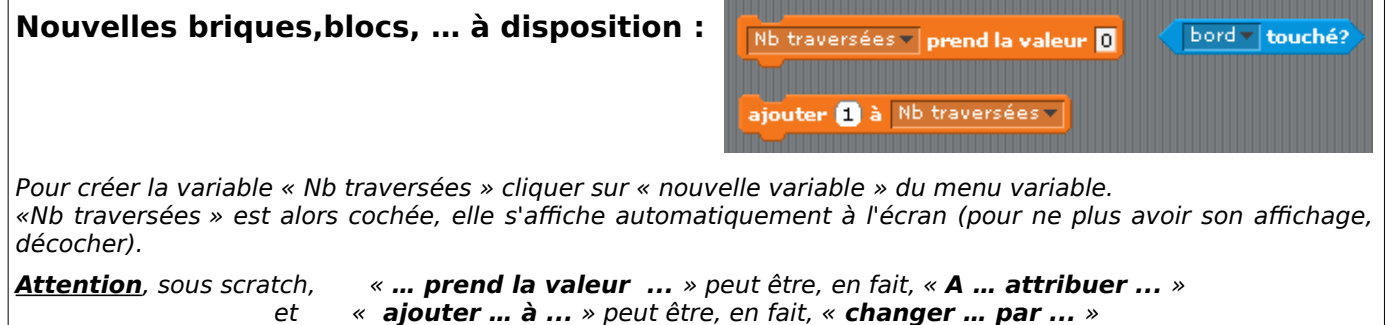